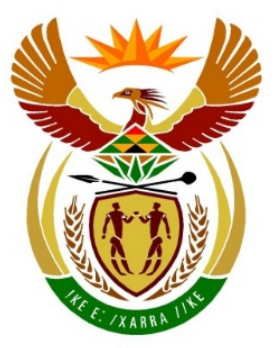

# basic education

Department: **Basic Education REPUBLIC OF SOUTH AFRICA** 

**NATIONAL SENIOR CERTIFICATE**

**GRADE 12**

# **COMPUTER APPLICATIONS TECHNOLOGY P2**

**NOVEMBER 2017**

**MARKS: 150**

Iń ú ΙÜ, I. T. m

**TIME: 3 hours** 

**This question paper consists of 17 pages.**

# **INSTRUCTIONS AND INFORMATION**

1. This question paper consists of:

> SECTION A (25 marks) SECTION B (75 marks) SECTION C (50 marks)

- 2. Answer ALL the questions.
- 3. Number the answers correctly according to the numbering system used in this question paper.
- 4. Start EACH question on a NEW page.
- 5. Do NOT write in the right-hand margin of the ANSWER BOOK.
- 6. Leave a line after EACH subquestion.
- 7. In general, a mark is allocated per fact. A 2-mark question would therefore require TWO facts, et cetera.
- 8. Write neatly and legibly.

# **SECTION A**

# **QUESTION 1: MULTIPLE-CHOICE QUESTIONS**

Various options are provided as possible answers to the following questions. Choose the answer and write only the letter (A–D) next to the question number (1.1.1–1.1.10) in the ANSWER BOOK, for example 1.1.11 D.

- 1.1 Which hardware device can create electronic copies of documents by capturing an image?
	- A Printer
	- B Scanner
	- $\mathcal{C}$ **Stylus**
	- D Monitor (1)

## 1.2 Which CPU in the following list is the best choice for video-editing?

- A i3
- B i7
- $\mathcal{C}$ Pentium
- D. Celeron (1)
- 1.3 Which storage device will be more likely to break when it is accidentally dropped?
	- A HDD
	- B USB flash disk
	- C **SSD**
	- D<sub>1</sub> MicroSD card (1) (1)
- 1.4 Non-responding programs are best closed using ...
	- A Disk Cleanup.
	- B System Restore.
	- C Task Manager.
	- D. Disk Defragmenter. (1)
- 1.5 If the display on a monitor appears to be the wrong size or out of focus, it may be corrected by changing the … of the monitor.
	- A position
	- B brightness
	- $\mathcal{C}$ resolution
	- D contrast (1)

1.6 The function =SUM(A1:B2) will add values in …

- A all cells in rows 1 and 2.
- B cells A1, A2, B1 and B2.
- $\mathcal{C}$ cells B1 and B2.
- D<sub>1</sub> all cells in columns A and B. (1)

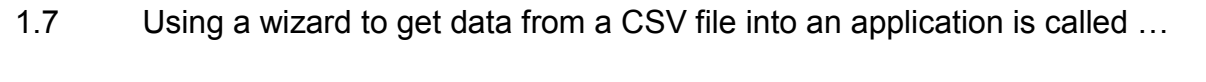

- A exporting.
- B spooling.
- C D importing. compressing. (1)
- 1.8 Which ONE of the following devices in a LAN is more likely to have a built-in firewall?
	- A Printer
	- B Router
	- C Mobile client
	- D Workstation (1)
- 1.9 A pattern of change in data over time is best described by the term …

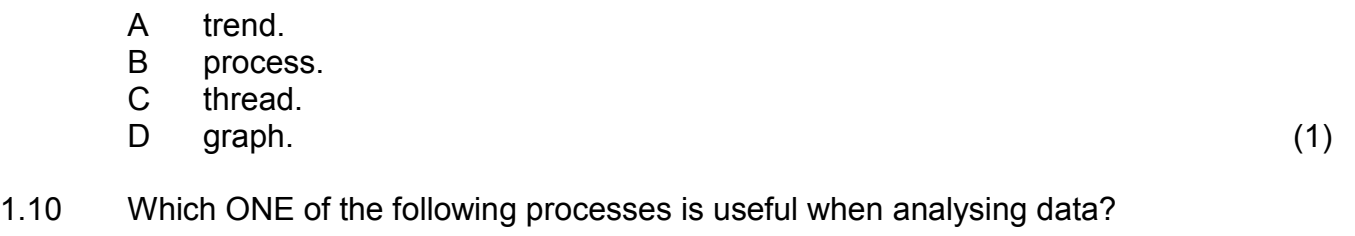

- A Recycling
- B **Cleaning**
- C Archiving
- D Comparing (1) (1) **[10]**

Copyright reserved **Please-turn-over** Please-turn-over

# **QUESTION 2: MATCHING ITEMS**

Choose a term/concept from COLUMN B that matches the description in COLUMN A. Write only the letter (A–T) next to the question number (2.1–2.10) in the ANSWER BOOK, for example 2.11 U.

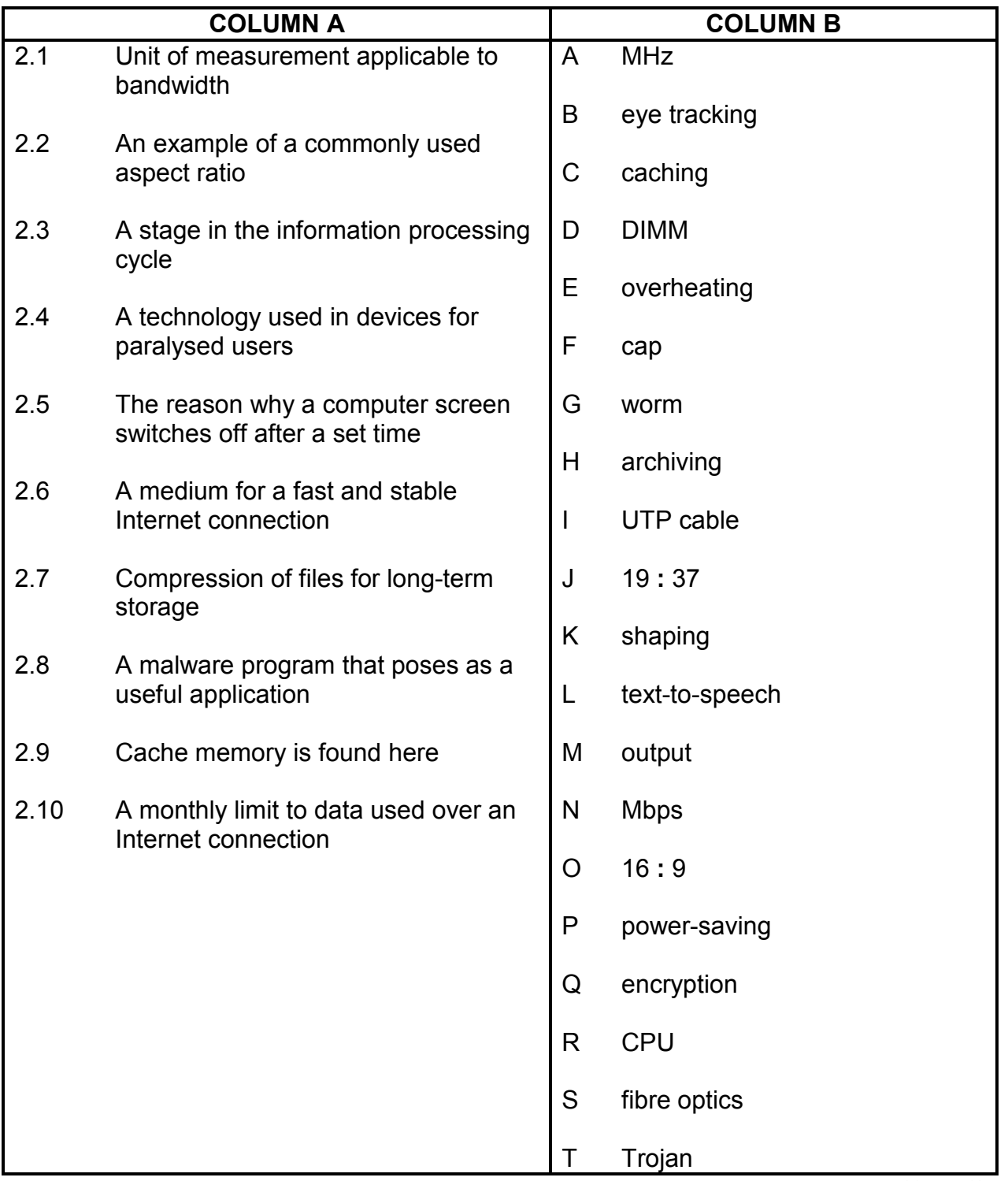

(10 x 1) **[10]**

# **QUESTION 3: TRUE/FALSE ITEMS**

Indicate whether the following statements are TRUE or FALSE. Write 'true' or 'false' next to the question number (3.1–3.5) in the ANSWER BOOK. Correct the statement if it is FALSE. Change the underlined word(s) to make the statement TRUE. (You may not simply use the word 'NOT' to change the statement. NO mark will be awarded if only FALSE is written down.)

## EXAMPLES:

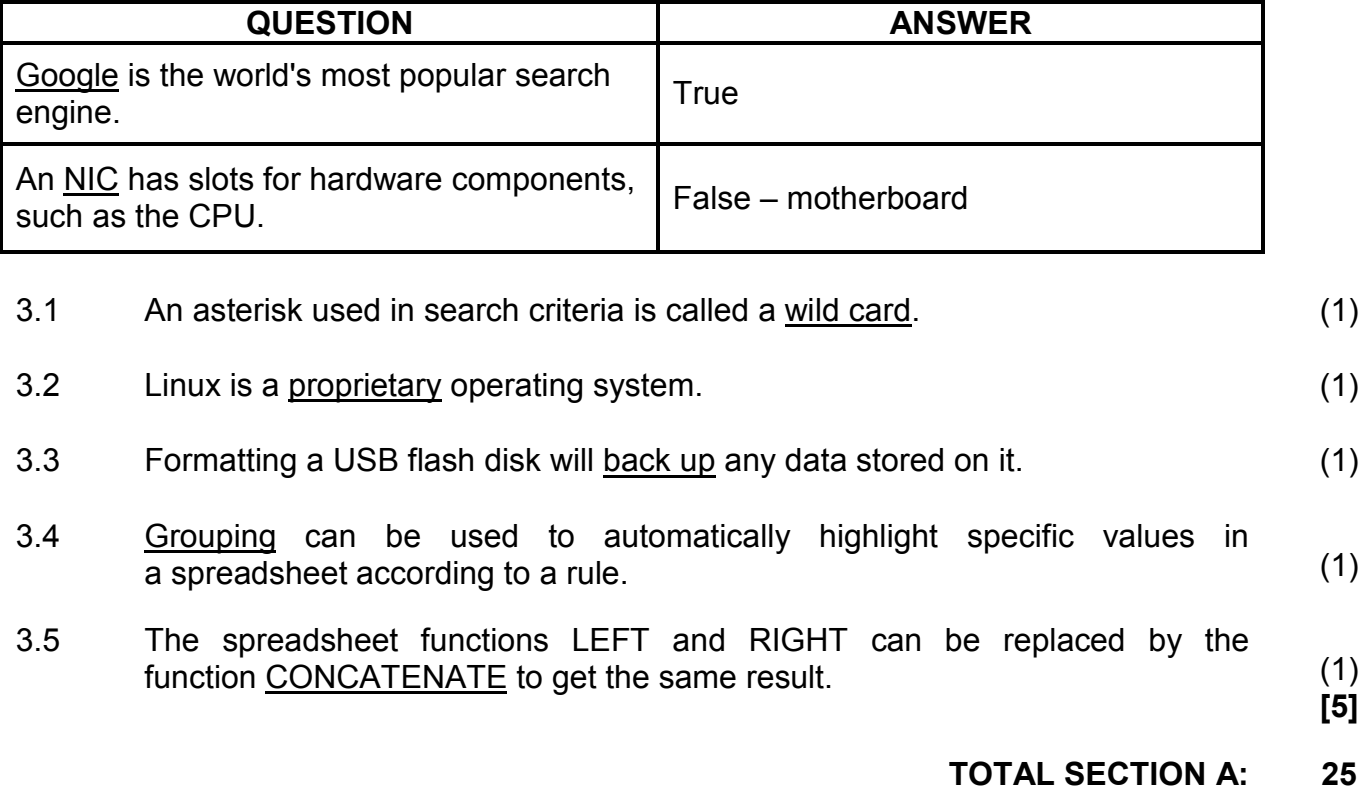

# **SECTION B**

# **QUESTION 4: SYSTEMS TECHNOLOGIES**

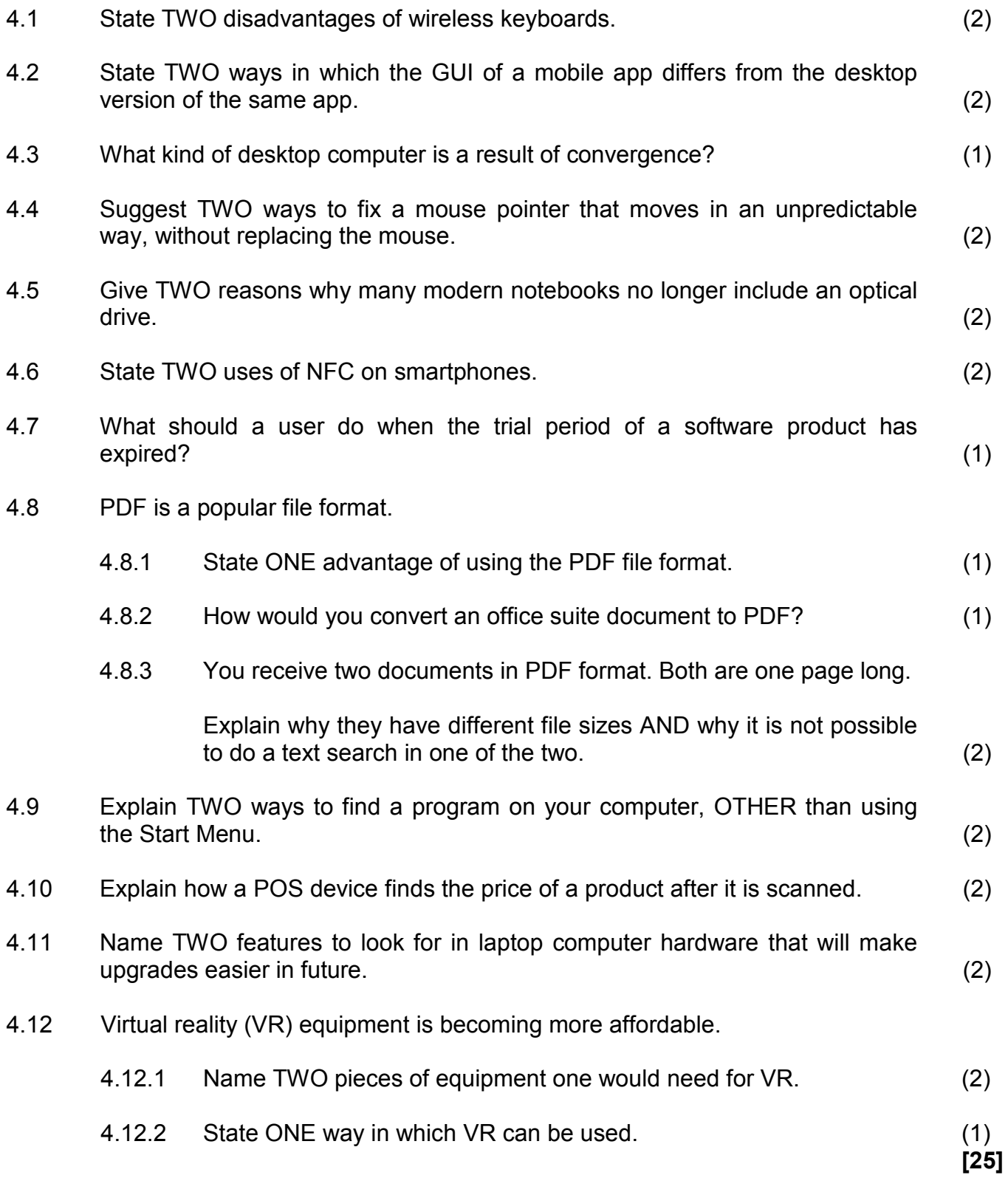

# **QUESTION 5: INTERNET AND NETWORK TECHNOLOGIES**

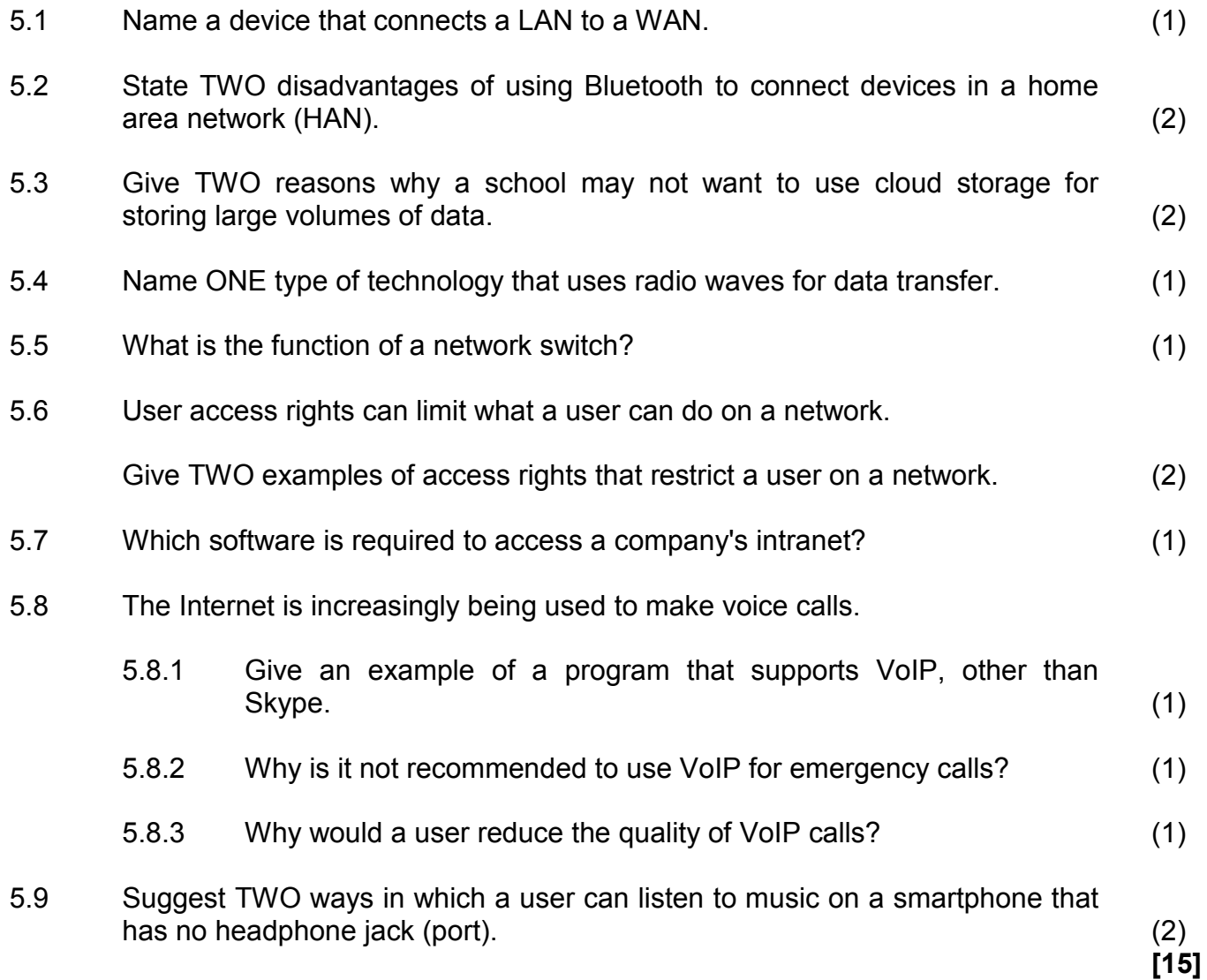

# **QUESTION 6: INFORMATION MANAGEMENT**

- 6.1 Why would an author's name not be enough to consider a source trustworthy? (1)
- 6.2 An Internet search returned a link from an advertiser at the top of the set of results.

Give a reason why it may not be a good idea to follow this link. (1)

6.3 The graphs below represent the change in male and female learner numbers over a period of time.

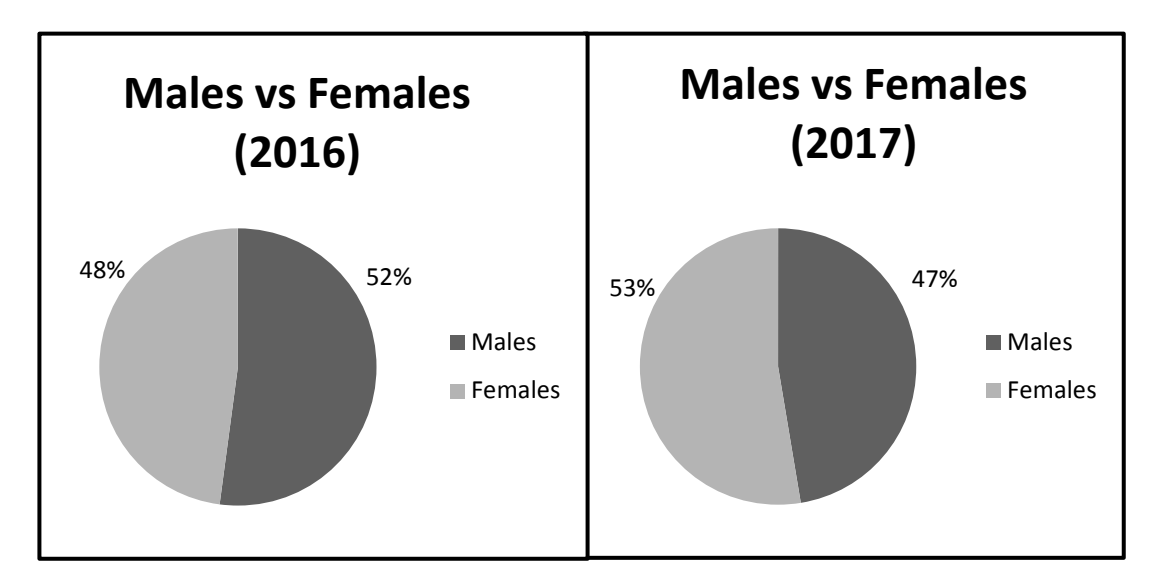

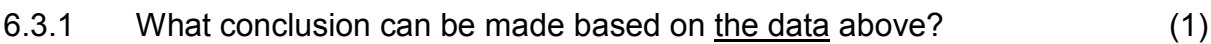

- 6.3.2 What type of graph would you use to combine the information in the graphs above? (1)
- 6.4 How does the number of respondents affect the outcome of a survey? (1)
- 6.5 Give ONE reason why the values in the *Name* column and *Marks* column in the data below were not sorted correctly.

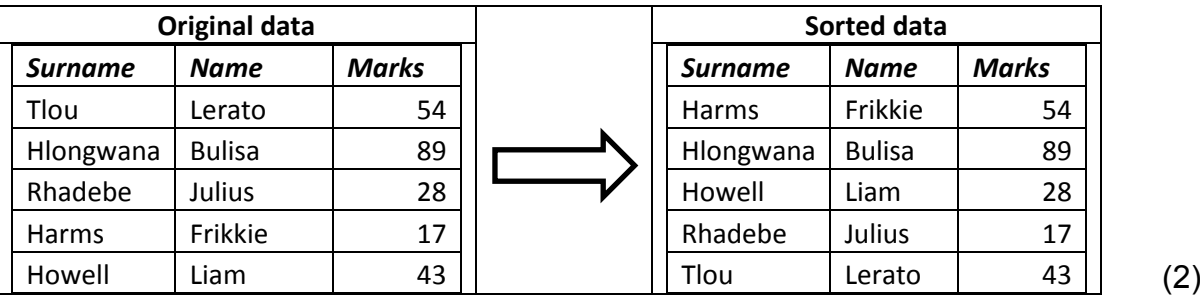

6.6 Identify THREE problems in the wizard below that will affect the quality of data when the import process is completed.

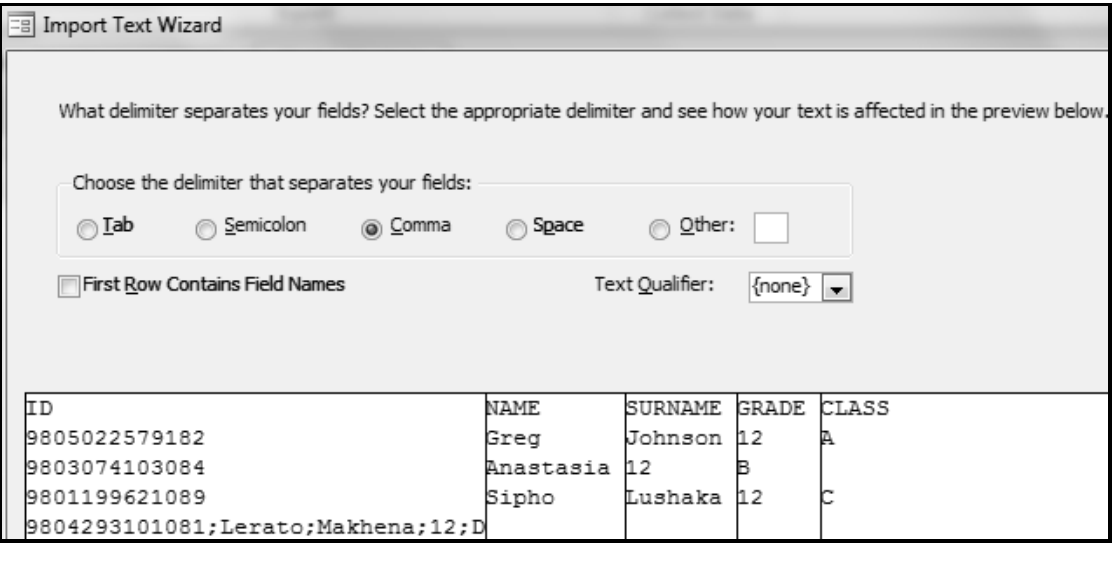

(3) **[10]**

# **QUESTION 7: SOCIAL IMPLICATIONS**

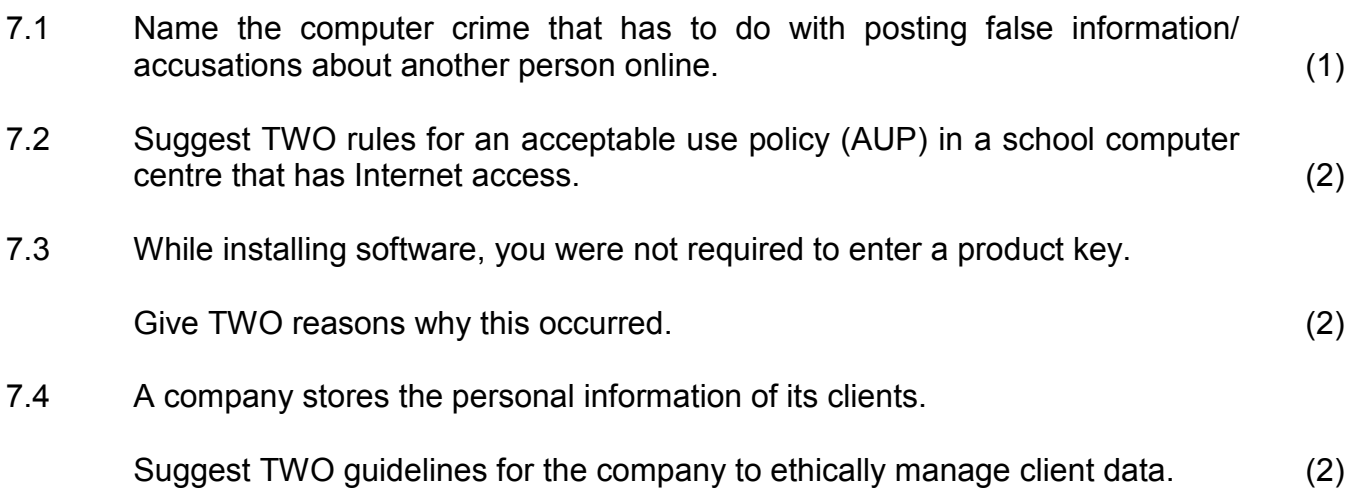

7.5 Study the picture below and answer the questions that follow.

**NOTE:** Assume that BANKZA is the name of a legitimate South African bank.

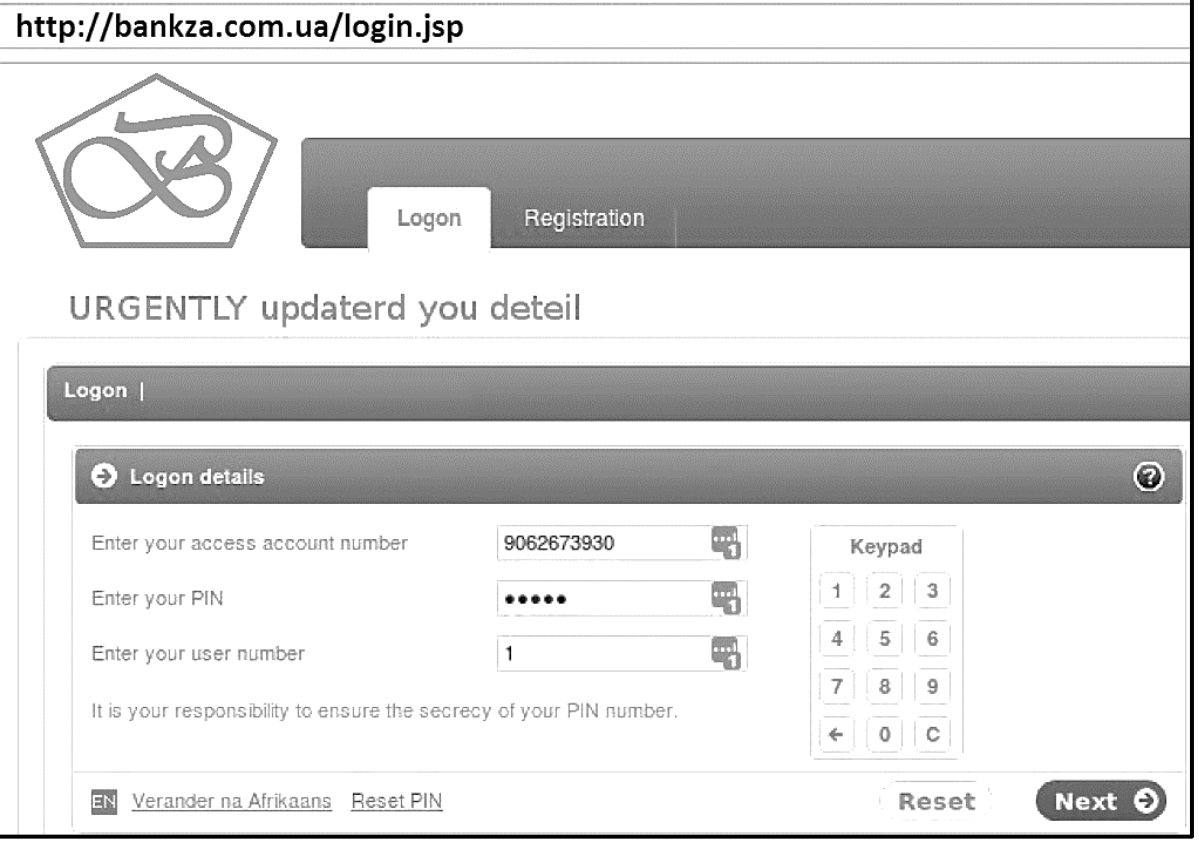

7.5.1 Identify the type of scam represented in the picture above. (1)

7.5.2 State TWO ways in which a user can identify this as a scam. (2)

**[10]**

# **QUESTION 8: SOLUTION DEVELOPMENT**

8.1 Why would one turn on the formatting symbols, as is done in the screenshot below?

Long long ago, in a kingdom far far away there was a prince who did not like apples.

(1)

8.2 Look at the screenshot of a table below and answer the questions that follow.

 $\frac{1}{1}, \frac{1}{1}, \frac{1}{2}, \frac{1}{1}, \frac{1}{1}, \frac{1}{2}, \frac{1}{1}, \frac{2}{3}, \frac{1}{1}, \frac{4}{4}, \frac{1}{1}, \frac{5}{5}, \frac{1}{1}, \frac{6}{5}, \frac{1}{1}, \frac{7}{1}, \frac{1}{1}, \frac{8}{1}, \frac{1}{1}, \frac{9}{1}, \frac{1}{1}, \frac{10}{1}, \frac{1}{1}, \frac{11}{1}, \frac{1}{1}, \frac{12}{1}, \frac{1}{1}, \frac{13}{1}, \frac{1}{1}, \frac{16}{1}, \frac{1}{$ Lorem ipsum dolor sit amet, consectetur Lorem ipsum dolor sit amet, consectetur Lorem ips adipiscing elit, sed do eiusmod tempor adipiscing elit, sed do eiusmod tempor adipiscing incididunt ut labore et dolore magna aliqua. incididunt ut labore et dolore magna aliqua. incididunt

8.2.1 What is the current width of the page without the margins? (1)

- 8.2.2 Suggest a way to reduce the number of cells in the table WITHOUT deleting any text. (1)
- 8.2.3 State TWO general ways to configure the spell checker to get rid of the automatic underline. (2)
- 8.2.4 The table in the screenshot above is too wide to display correctly.

Suggest ONE way to make the table fit on the page. (1)

8.3 The ACTUAL size of an image called 'google.jpg' is 1080x900.

This image should display smaller when the following HTML code is executed:

<img src="google.jpg" width="540" height="50" />

- 8.3.1 How does the image size specified in the HTML code affect the original size of the image saved on a disk? (1)
- 8.3.2 Why does the displayed image appear distorted? (1)
- 8.3.3 Comment on the accessibility of the image in the web page for blind users. Motivate your answer. (2)

8.4 Look at the screenshot of a spreadsheet below and answer the questions that follow.

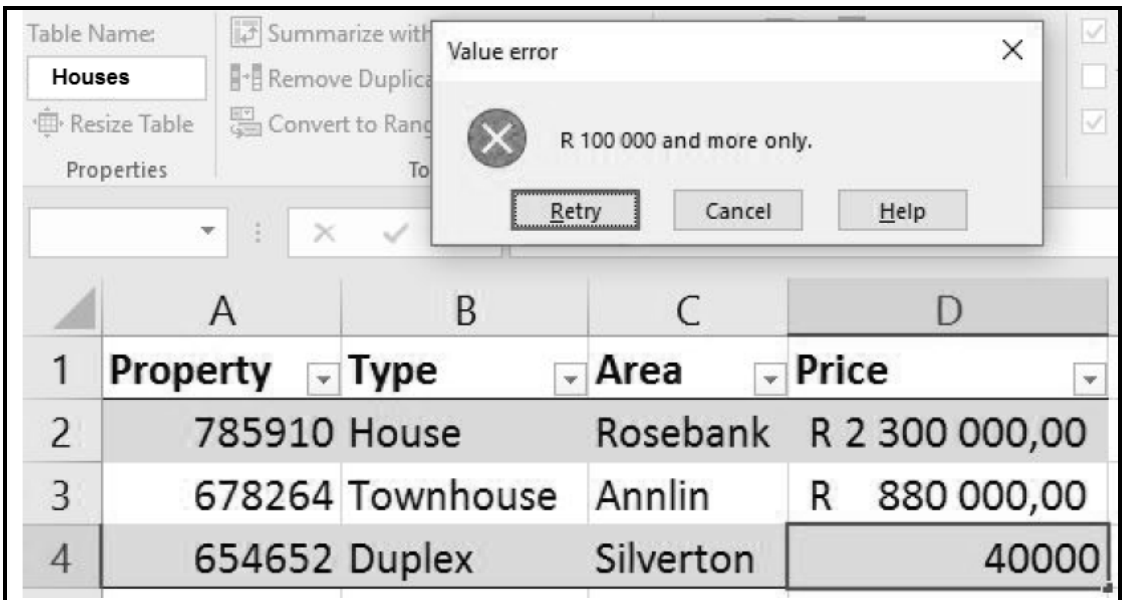

- 8.4.1 Give the term for the feature that was applied to give the 'Value error' dialog as a result. (1)
- 8.4.2 What is the purpose of the dropdown buttons next to the column headings in the image? (1)
- 8.4.3 A named range has been defined in the spreadsheet above.

What is this named range called? (1)

8.4.4 You need to export the data in the spreadsheet to a database.

Which field would you choose as a primary key? Explain the reason for your choice. (2)

**TOTAL SECTION B: 75**

**[15]**

# **SECTION C: INTEGRATED SCENARIO**

## **QUESTION 9**

The local municipality asked you to use your knowledge of ICTs to help them implement an effective water-saving campaign.

- 9.1 They want to create an information booklet with images for the campaign.
	- 9.1.1 Name an application that can be used to design such a booklet. (1)
	- 9.1.2 Why would A2 size paper be a bad choice for printing the booklet? (1)
	- 9.1.3 Suggest TWO ways to save ink when printing a project. (2)
	- 9.1.4 Recommend a cost-effective alternative to printing to distribute a large number of booklets. (1)
	- 9.1.5 A digital camera will be used to take photographs for the booklet.

Name TWO types of storage media one can use with the digital camera for saving the photographs. (2)

- 9.2 The municipality will publish an online list of citizens who saved or wasted the most water for the month.
	- 9.2.1 Which TWO objects in a database program could be used to enter water usage by each customer? (2)
	- 9.2.2 Identify a field in the list below in which the same data has to be entered repeatedly AND suggest a property that one can set to avoid manual capturing of duplicate data.

**Customer\_ID Usage\_Period Water\_Used** (2)

- 9.2.3 Which database technique could the municipality use to determine the top ten water savers? (1)
- 9.2.4 Which website feature could provide municipal customers with automatic updates each time the top ten list changes? (1)
- 9.2.5 Discuss TWO implications of posting the names of the top ten offenders online. (2)
- 9.2.6 Name TWO design principles that would make the municipal website easy to use. (2)
- 9.2.7 How can a hacker force the municipal website to go offline? (1)
- 9.2.8 Explain how it is possible that the website is attacked from a customer's computer, without the customer's knowledge. (2)
- 9.3 The municipality wants to conduct a water awareness survey.
	- 9.3.1 State TWO problems regarding the use of the question below that appeared in the survey.

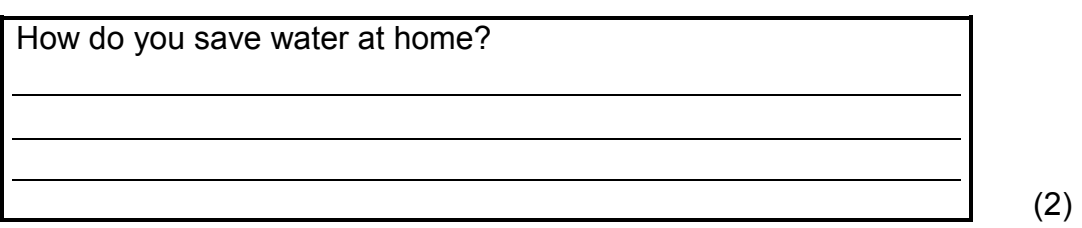

- 9.3.2 State TWO methods to conduct this water awareness survey. (2)
- 9.3.3 What are the implications for the survey findings if the same people can submit more than one survey response? (1)

**[25]**

# **QUESTION 10**

Your municipality has formed a committee to deal with disaster management.

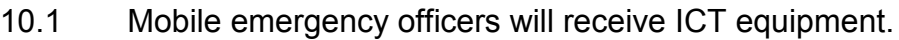

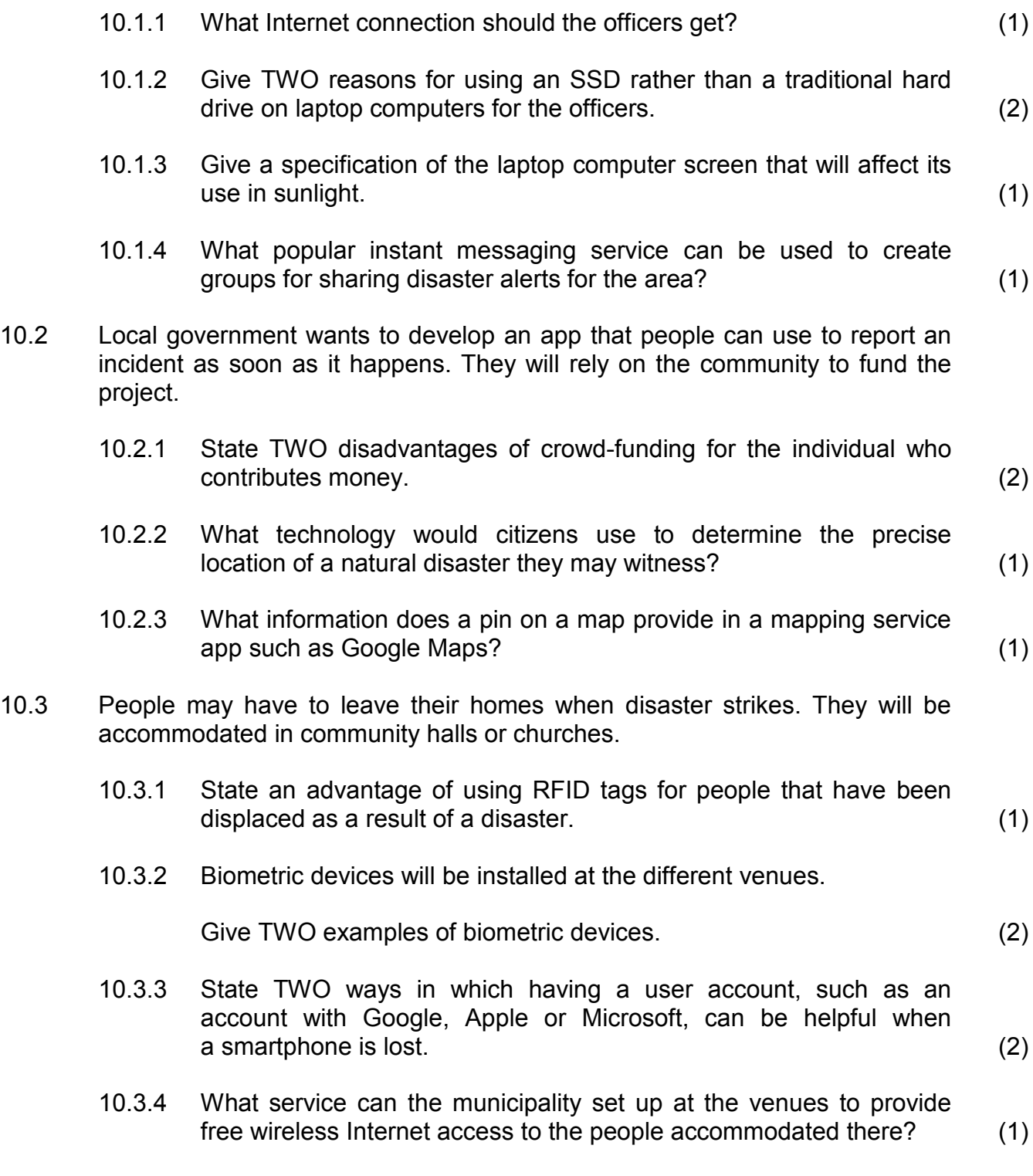

10.3.5 State TWO precautions one should take when using a public computer. (2)

10.4 The following message appears on a computer that was made available in one of the venues:

> We're sorry, but we encrypted (scrambled) ALL the files on your computer. To make your computer work again, please pay 3 Bitcoin to the provided account.

You are helping the victims of hunger by paying this amount.

We thank you.

- 10.4.1 What type of software is to blame for the message above? (1)
- 10.4.2 What is *Bitcoin*? (1)
- 10.4.3 State an advantage of being paid in Bitcoin for the authors of the message. (1)
- 10.4.4 What action can the municipal IT department take to react to this threat? (1)
- 10.5 An example spreadsheet with natural disaster survivor details was drafted as follows:

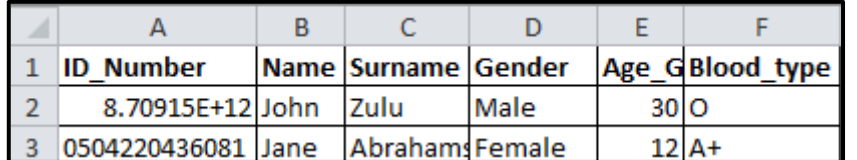

10.5.1 Why is the ID number in cell A2 displayed incorrectly? (1)

10.5.2 The following function will be used to calculate the average age of the survivors:

# =AVERAGE(D2:D200)

Why would it not give the average age of the survivors? (1)

- 10.5.3 State TWO ways to fully display the word 'Age\_Group' in cell E1. (2)
	- **[25]**
	- **TOTAL SECTION C: 50**
		- **GRAND TOTAL: 150**